Государственное бюджетное образовательное учреждение высшего образования «Южно-Уральский государственный институт искусств имени П.И. Чайковского» (ГБОУ ВО ЮУрГИИ им. П.И. Чайковского)

### **Рабочая программа дисциплины**

# **Б1.В.Д4 ВИДЕОМОНТАЖ И КОМПОЗИТИНГ**

по направлению **54.03.01 Дизайн** (уровень бакалавриата)

Профиль **Мультимедийный дизайн и анимация**

> Квалификация бакалавр

Уровень образования – высшее образование Нормативный срок обучения – 4 года Форма обучения – очная

> Челябинск 2023

# **Рабочая программа дисциплины Б1.В.Д4 «Видеомонтаж и композитинг»**  разработана на основе Федерального государственного образовательного стандарта высшего образования по направлению 54.03.01 Дизайн (уровень бакалавриата), профиля подготовки «Мультимедийный дизайн и анимация».

**Разработчик: А.В. Шамарин**, преподаватель

# Содержание

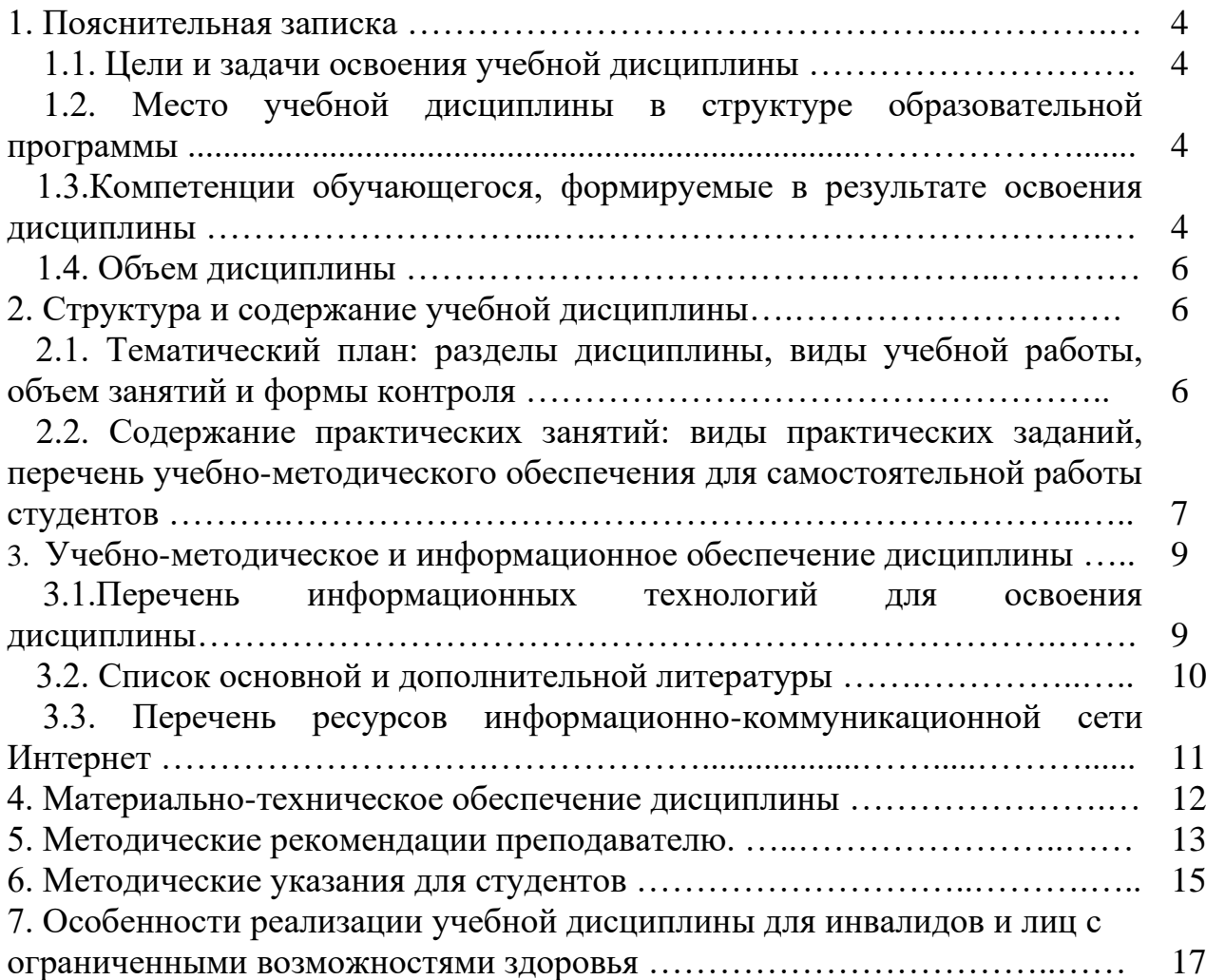

# **1. Пояснительная записка**

#### **1.1.Цели и задачи освоения учебной дисциплины** *Целями дисциплины* **«Видеомонтаж и композитинг»** являются:

- − формирование у бакалавров компетентности в области современных мультимедийных технологий;
- − развитие навыков анализа, разработки и применения мультимедийных технологий в области культуры и искусства.

### *Задачи дисциплины:*

- − изучить методы визуализации и моделирования процессов, актуальные компьютерные средства развития и выражения дизайнерского замысла;
- − научить ориентироваться в современных технологиях, методах и средствах мультимедийного дизайна и анимации;
- − овладеть традиционными приемами дизайна с помощью изучаемого программного обеспечения;
- − изучить основные законы и принципы композиции в мультимедийном дизайне и анимации.

# **1.2***.***Место учебной дисциплины в структуре ОПОП**

Дисциплина Б1.В.Д4 «Видеомонтаж и композитинг» является составной частью дисциплин Обязательной части Блока 1 «Дисциплины (модули)» основной профессиональной образовательной программы высшего образования формируемой участниками образовательных отношений по направлению подготовки 54.03.01 Дизайн (уровень бакалавриата), профилю «Мультимедийный дизайн и анимация».

Дисциплина реализуется на факультете изобразительного искусства кафедрой дизайна.

Курс взаимосвязан с дисциплинами: «Технологии дополненной и виртуальной реальности», «Дизайн-проектирование». Достигнутый в ходе изучения рассматриваемой дисциплины уровень профессиональной подготовки необходим для выполнения проектных работ по дисциплинам профиля подготовки.

# **1.3. Компетенции обучающегося, формируемые в результате освоения дисциплины**

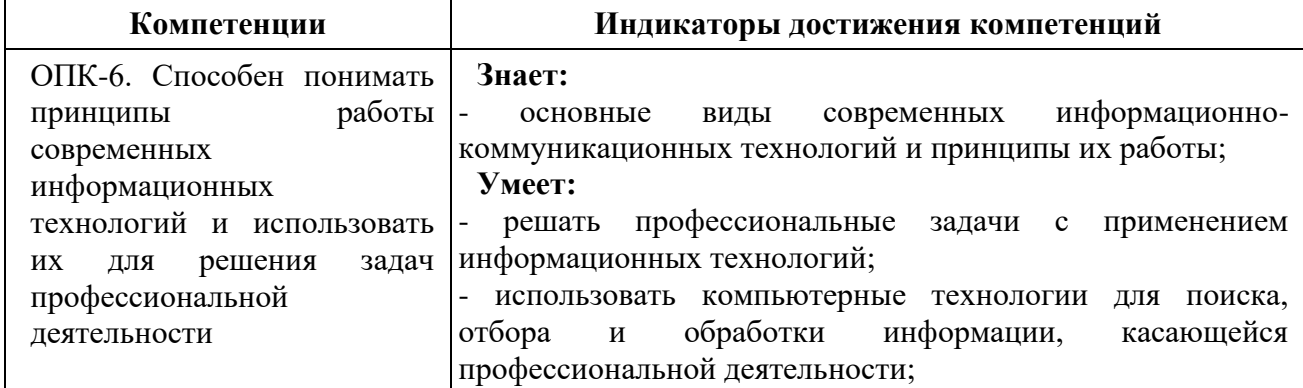

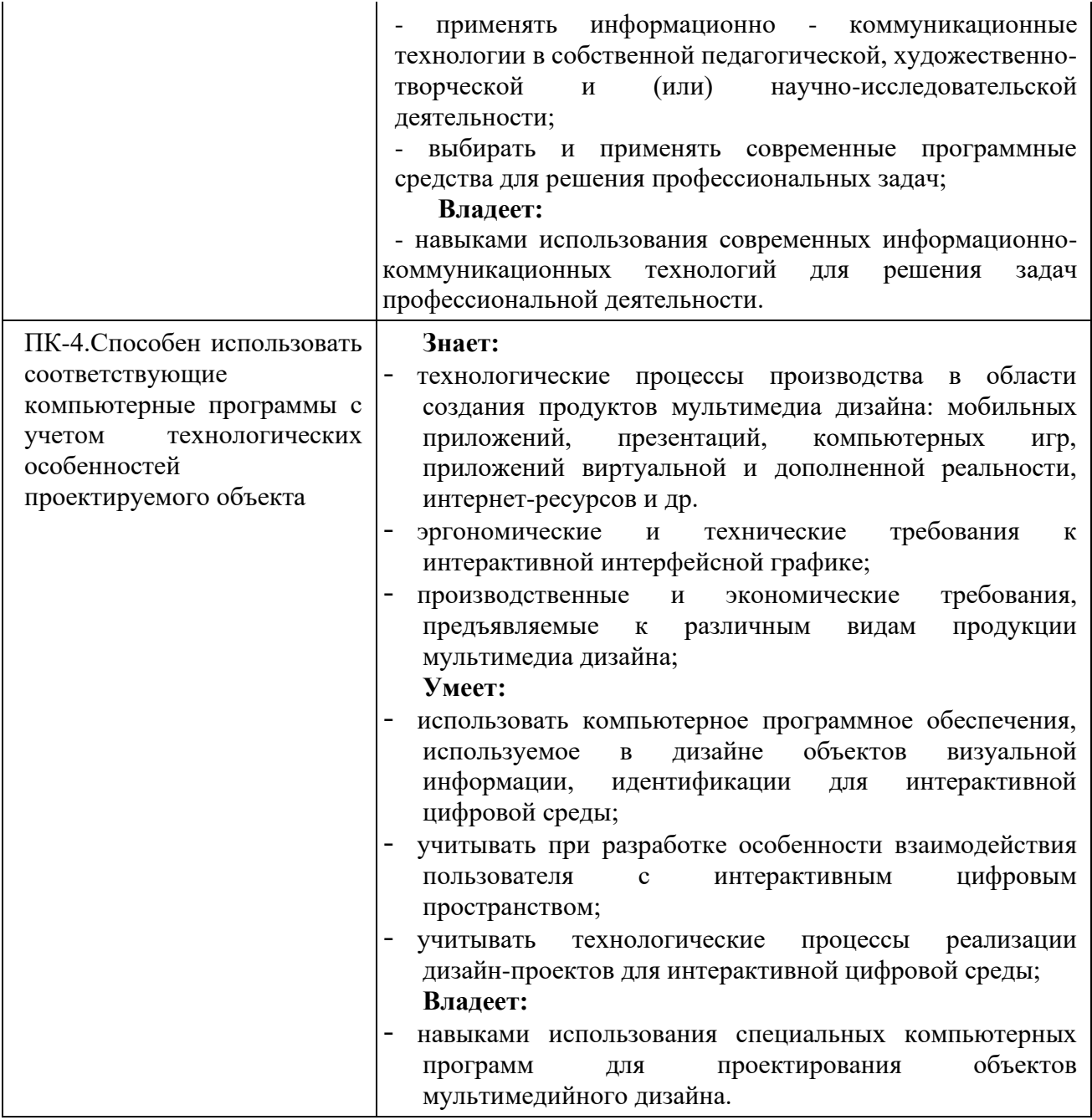

В результате изучения дисциплины обучающийся должен:

*Знать и понимать*: методы визуализации и моделирования процессов, актуальные компьютерные средства развития и выражения дизайнерского замысла.

**Уметь:** применять знание и понимание форм и методов компьютерного изображения и моделирования дизайнерской формы и пространства при проектировании;

**Демонстрировать навыки и опыт деятельности** с использованием полученных знаний и умений в процессе применения разнообразных технических приемов и средств компьютерного проектирования и визуализации проектов.

### **1.4. Объем дисциплины**

Общая трудоемкость дисциплины «Видеомонтаж и композитинг» составляет 216 часов (6 з.е.). В том числе:

контактная (аудиторная) работа — 72 часа;

самостоятельная работа — 144 часа.

Время изучения дисциплины 3, 4 семестры.

Формы промежуточного контроля — 3 семестр – зачет, 4 семестр – зачет с оценкой.

Программа дисциплины «Видеомонтаж и композитинг» реализуется в форме практических групповых занятий, самостоятельной работы обучающихся.

Оценка по дисциплине носит интегрированный характер, учитывающий результаты оценивания участия студентов в аудиторных занятиях, качества и своевременности выполнения практических заданий по темам дисциплины.

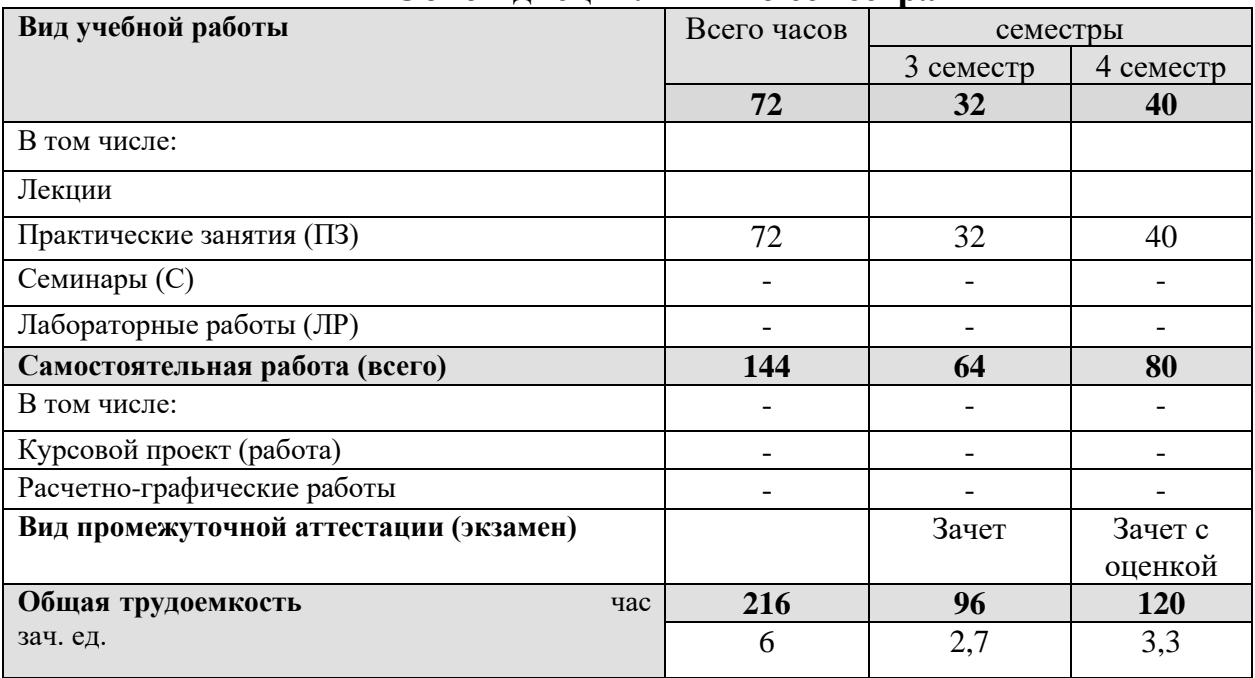

#### **Объем дисциплины по семестрам**

# **2. Структура и содержание учебной дисциплины**

# **2.1. Тематический план: разделы дисциплины, виды учебной работы, объем занятий и формы контроля**

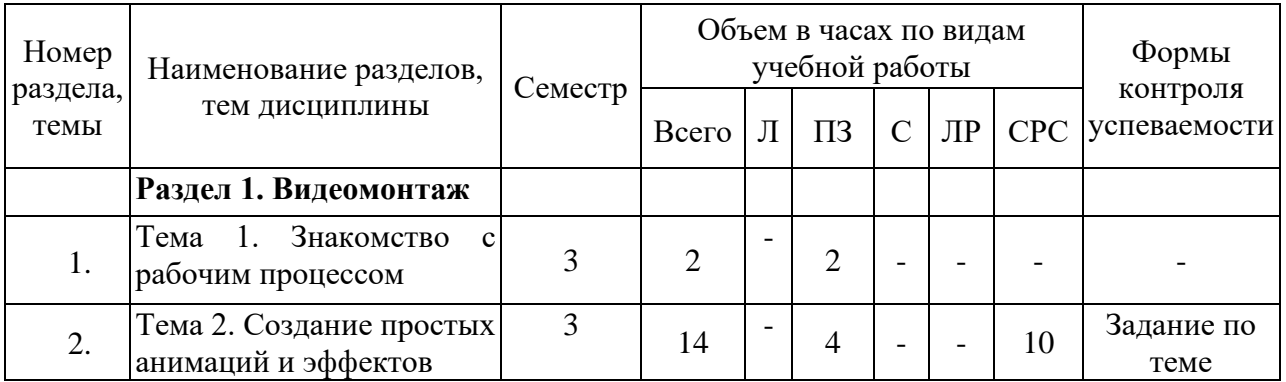

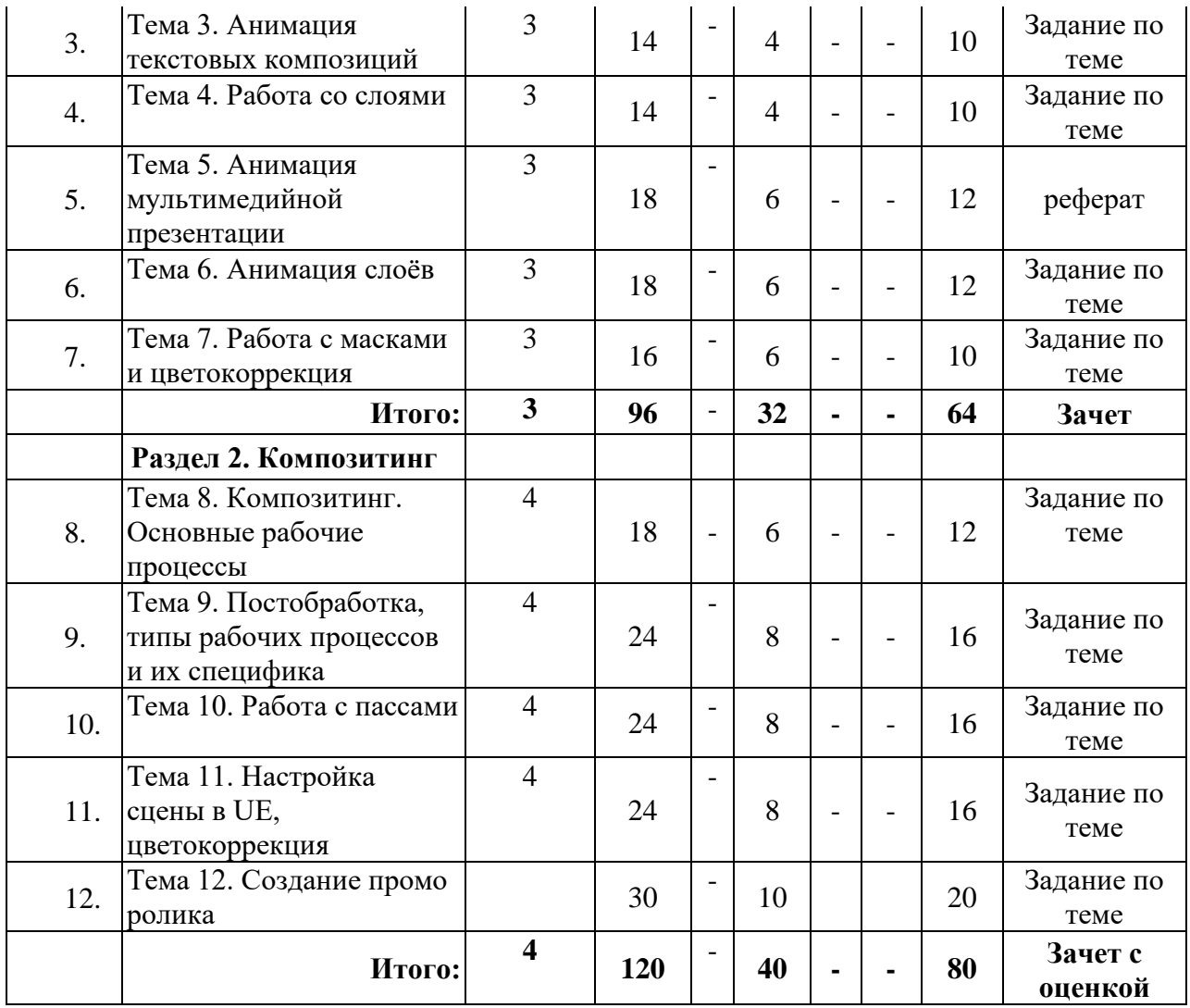

**2.2. Содержание практических занятий: виды практических заданий, перечень учебно-методического обеспечения для самостоятельной работы студентов**

### **3 семестр**

#### **Раздел 1. Видеомонтаж**

#### **Тема 1. Знакомство с рабочим процессом**

Интерфейс графического редактора. Особенности пользовательского интерфейса графических программ. Палитра инструментов. Создание нового документа и импорт материалов. Создание композиции и её анимация. Режимы отображения. Просчёт и экспорт композиции.

#### **Тема 2. Создание простых анимаций и эффектов**

Создание простых анимаций и эффектов. Импорт материала. Создание композиции. Работа со слоями, импортированными из растровых и векторных графических редакторов. Применение слоевых эффектов. Применение стилей анимации. Добавление прозрачности, просчёт итоговой композиции.

#### **Тема 3. Анимация текстовых композиций**

Импорт текста. О работе в текстовых слоях. Использование заготовок для текстовой анимации. Анимация с ключевыми кадрами масштаба. Анимация с помощью парентинга. Анимация импортированного текста из растровых и векторных графических редакторов. Анимация слоёв вдоль траектории движения. Анимация трекинга текста.

#### **Тема 4. Работа со слоями**

Добавление слоя фигур. Создание пользовательского контента. Позиционирование слоёв с помощью привязок. Объединение видео и аудио слоёв. Применение эффектов.

#### **Тема 5. Анимация мультимедийной презентации**

Настройка точек привязки. Анимация сцены с использованием парентинга. Маскирование видео с использованием векторных форм. Анимация элементов. Добавление звуковой дорожки

#### **Тема 6. Анимация слоёв**

Работа с освещением сцены. Анимация декораций. Настройка слоёв и масок. Изменение временных характеристик композиции.

### **Тема 7. Работа с масками и цветокоррекция**

Создание и редактирование масок, с помощью инструмента перо (Pen tool). Редактирование, смягчение краев и добавление отражения. Замена содержимого масок, цветокоррекция. Регулировка цветового баланса, замена фонов, исправление диапазона цветов, удаление нежелательных элементов.

#### **4 семестр**

### **Раздел 2. Композитинг**

#### **Тема 8. Композитинг. Основные рабочие процессы**

Композинг слоями. Порядок размещения слоев. Применение к слоям эффектов, меняющих вид и форму объекта или маски. Корректирующие слои (adjustment layers). Наложение эффектов, которые, применяются ко всем слоям под ними. Группировка слоёв для структурирования и повторного использования.

#### **Тема 9. Постобработка, типы рабочих процессов и их специфика**

Съемка коммерческого видео. Постобработка – это этап на котором производится доработка отснятого материала. Удаляется лишних кадров и сцен, корректировка резкости, наложение и использование эффектов. Приемы доработки и улучшения видео.

### **Тема 10. Работа с пассами**

Работа с пассами (слои визуализации в 3D) в Unreal Engine. Базовые принципы.

### **Тема 11. Настройка сцены в UE, цветокоррекция**

Создание промо ролика интерактивной презентации на основе готовой сцены. Экспорт кат сцен по пассам. Монтаж и сведение материала в программе для композитинга Kdenlive

### **3. Учебно-методическое и информационное обеспечение дисциплины**

Дисциплина «Видеомонтаж и композитинг» обеспечивается необходимой учебно-методической документацией и материалами. Содержание дисциплины представлено в локальной сети образовательного учреждения.

Каждый обучающийся обеспечен индивидуальным неограниченным доступом к электронно-библиотечным системам и к электронной информационно-образовательной среде организации, содержащим издания по изучаемой дисциплине в течение всего периода обучения. При этом обеспечена возможность осуществления одновременного индивидуального доступа к такой системе не менее чем для 25 процентов обучающихся. Библиотечный фонд укомплектован печатными и электронными изданиями учебной, учебнометодической и научной литературы. Основная литература составляет 0,25 экз. из расчета на 1 обучающегося. Кроме того, обучающиеся обеспечиваются аудиовидео фондами, мультимедийными материалами, отражающими содержание дисциплины.

Фонд дополнительной литературы, помимо учебной литературы, включает справочно-библиографические и специализированные периодические издания.

Электронно-библиотечная система (электронная библиотека) и электронная информационно-образовательная среда обеспечивают возможность доступа обучающегося из любой точки института, в которой имеется доступ к информационно-телекоммуникационной сети «Интернет» (далее - сеть «Интернет»), как на территории организации, так и вне ее.

Оперативный обмен информацией с отечественными и зарубежными ОУ и учреждениями культуры осуществляется с соблюдением требований законодательства Российской Федерации об интеллектуальной собственности и международных договоров Российской Федерации в области интеллектуальной собственности.

Каждому обучающемуся обеспечен доступ к комплектам библиотечного фонда или электронным базам периодических изданий.

### **3.1. Перечень информационных технологий, используемых при освоении дисциплины**

Система автоматизации библиотек ИРБИС 64 <http://ivo.garant.ru/#/startpage:0> Электронный каталог Библиотеки ЮурГИИ

### **3.2. Список основной и дополнительной литературы Список основной литературы**

1. Баженов, А. С. Кино-, видеомонтаж: практикум : учебное пособие / А. С. Баженов. — Кемерово : КемГИК, 2020. — 52 с. — ISBN 978-5-8154-0559- 2. — Текст : электронный // Лань : электронно-библиотечная система. — URL: <https://e.lanbook.com/book/174706>(дата обращения: 15.09.2023). — Режим доступа: для авториз. пользователей.

2. *Куркова, Н. С.* Анимационное кино и видео: азбука анимации : учебное пособие для вузов / Н. С. Куркова. — 2-е изд. — Москва : Издательство Юрайт, 2022. — 234 с. — (Высшее образование). — ISBN 978-5-534-11227-6. — Текст : электронный // Образовательная платформа Юрайт [сайт]. — URL: <https://urait.ru/bcode/495741> (дата обращения: 15.09.2023).

3. *Пименов, В. И.* Видеомонтаж. Практикум : учебное пособие для вузов / В. И. Пименов. — 2-е изд., испр. и доп. — Москва : Издательство Юрайт, 2023. — 159 с. — (Высшее образование). — ISBN 978-5-534-07628-8. — Текст : электронный // Образовательная платформа Юрайт [сайт]. URL: <https://urait.ru/bcode/514062> (дата обращения: 15.09.2023).

4. *Чернов, А. В.* Профессиональные творческие студии : учебное пособие для вузов / А. В. Чернов, М. В. Дворянова. — 2-е изд., перераб. и доп. — Москва : Издательство Юрайт, 2023. — 118 с. — (Высшее образование). — ISBN 978-5-534-12548-1. — Текст : электронный // Образовательная платформа Юрайт [сайт]. — URL: <https://urait.ru/bcode/518270> (дата обращения: 15.09.2023).

# **Список дополнительной литературы**

1. Пташинский, В. С. Видеомонтаж в Canopus Edius / В. С. Пташинский. — Москва : ДМК Пресс, 2012. — 232 с. — ISBN 978-5-94074-773-4. — Текст : электронный // Лань : электронно-библиотечная система. — URL: <https://e.lanbook.com/book/39996>(дата обращения: 15.09.2023). — Режим доступа: для авториз. пользователей.

2. Пташинский, В. С. Видеомонтаж в Canopus Edius 8 / В. С. Пташинский. — Москва : ДМК Пресс, 2016. — 320 с. — ISBN 978-5-97060-235-5. — Текст : электронный // Лань : электронно-библиотечная система. — URL: <https://e.lanbook.com/book/82825>(дата обращения: 15.09.2023). — Режим доступа: для авториз. пользователей.

3. Хэсс, Ф. Практическое пособие. Blender 3.0 для любителей и профессионалов. Моделинг, анимация, VFX, видеомонтаж : учебное пособие / Ф. Хэсс. — Москва : СОЛОН-Пресс, 2022. — 300 с. — ISBN 978-5-91359-485-3. — Текст : электронный // Лань : электронно-библиотечная система. — URL: <https://e.lanbook.com/book/322268>(дата обращения: 15.09.2023). — Режим доступа: для авториз. пользователей.

4. Райтман, М. А. Видеомонтаж в программе Sony Vegas Pro 13 : руководство / М. А. Райтман. — Москва : ДМК Пресс, 2014. — 302 с. — ISBN 978-5- 97060-132-7. — Текст : электронный // Лань : электронно-библиотечная система. — URL:<https://e.lanbook.com/book/73068>(дата обращения: 15.09.2023). — Режим доступа: для авториз. пользователей.

### **3.3. Перечень ресурсов информационно-телекоммуникационной сети «Интернет», необходимых для освоения дисциплины Подписные электронные ресурсы**

Издательство «Лань» : электрон.-библиотеч. система. – Санкт-Петербург, 2010 - . – URL: [http://e.lanbook.com](http://e.lanbook.com/) (дата обращения: 19.09.2023). – Режим доступа: для зарегистрир. пользователей. – Текст: электронный.

Кроме того, вуз является участником проекта «Сетевая электронная библиотека (СЭБ) вузов культуры и искусств», реализованного на платформе ЭБС Лань.

ЭБС IPRsmart : цифровой образовательный ресурс. – Саратов, 2010 - . – URL: [http://www.iprbookshop.ru](http://www.iprbookshop.ru/) (дата обращения: 19.09.2023). – Режим доступа: для зарегистрир. пользователей. – Текст: электронный.

ЭБС Юрайт : электронная библиотечная система : сайт. – Москва, 2013 - . – URL: [https://biblio-online.ru](https://biblio-online.ru/) (дата обращения: 19.09.2023). – Режим доступа: для зарегистрир. пользователей. - Текст: электронный.

РУКОНТ : национальный цифровой ресурс : межотраслевая электронная библиотека : сайт / консорциум «КОНТЕКСТУМ». – Сколково, 2010 - . – URL: <http://rucont.ru/> (дата обращения: 19.09.2023). – Режим доступа: для авториз. пользователей. – Текст: электронный.

# **Ресурсы свободного доступа (сайты, порталы, базы данных) Официальные ресурсы свободного доступа** (URL: <http://uyrgii.ru/>):

- − Минобрнауки России, URL: <https://minobrnauki.gov.ru/>
- − [Министерство образования и науки Челябинской области,](http://www.minobr74.ru/ru/) URL: <http://www.minobr74.ru/>
- − [Министерство культуры Челябинской области,](http://www.culture-chel.ru/) URL: [http://www.culture-chel.ru](http://www.culture-chel.ru/)
- − Министерство образования РФ [Интернет-портал «Наука и образование против](http://scienceport.ru/)  [террора»,](http://scienceport.ru/) URL: <http://scienceport.ru/>
- − [Министерство образования РФ. Национальный центр противодействия терроризму и](http://нцпти.рф/)  [экстремизму в образовательной среде и сети интернет,](http://нцпти.рф/) URL: <http://ncpti.su/>
- − [Образовательный портал Челябинска,](http://www.chel-edu.ru/) URL: <http://www.chel-edu.ru/>
- − [Официальный интернет-портал правовой информации,](http://www.pravo.gov.ru/) URL: <http://pravo.gov.ru/>
- − [Федеральный интернет-экзамен,](http://www.i-fgos.ru/) URL: <https://fepo.i-exam.ru/>
- − [Российское образование. Федеральный портал,](http://www.edu.ru/) URL: <http://www.edu.ru/>
- − [Единое окно доступа к образовательным ресурсам,](http://window.edu.ru/) URL: <http://window.edu.ru/>
- − [Единая коллекция ЦОР,](http://www.school-collection.edu.ru/) URL: <http://school-collection.edu.ru/>
- − [Федеральный центр информационно-образовательных ресурсов,](http://www.fcior.edu.ru/) URL: <http://fcior.edu.ru/>
- − [Единый портал интернет-тестирования,](http://www.i-exam.ru/) URL: <https://www.i-exam.ru/>
- − [Группа вуза в контакте,](http://vk.com/uyrgii) URL: <https://vk.com/uyrgii/>

### **Тематические ресурсы свободного доступа:**

#### **Электронные библиотеки:**

<http://elibrary.ru/> - Научная электронная библиотека РФФИ [http://www.hist.msu.ru/ER/index.html/](http://www.hist.msu.ru/ER/index.html) - Библиотека электронных ресурсов исторического факультета МГУ им. М.В. Ломоносова <http://www.lib.ru/> - Библиотека Мошкова <http://www.klassika.ru/> - Русская классика <http://www.bibliotekar.ru/> - Электронная библиотека по истории, культуре и искусству

#### − **Библиотеки:**

<http://www.rsl.ru/> *-* РГБ. Российская государственная библиотека <http://www.liart.ru/> *-* Российская государственная библиотека искусств

#### − **Культура:**

<http://www.mkrf.ru/> *-* Министерство культуры РФ <http://www.rosculture.ru/> *-* Федеральное агентство по культуре и кинематографии <http://www.russianculture.ru/> *-* Культура России <http://www.museum.ru/mus/> *-* Каталог музеев России <http://www.museum.ru/> - Музеи России

#### − **Искусство:**

<http://www.artprojekt.ru/> - Энциклопедия всемирного искусства <https://gallerix.ru/> - Виртуальная картинная галерея [http://www.museum.ru/W934](http://www.museum.ru/W934/) - Виртуальная галерея искусства <http://www.museum.ru/M305> - Российский национальный музей музыки

# **Перечень информационно-справочных систем:**

Электронный справочник «Информио», URL: http://www.informio.ru/.

Некоммерческая интернет-версия справочно-правовой системы Консультант

Плюс, URL: https://www.consultant.ru/online/.

Некоммерческая интернет-версия справочно-правовой системы ГАРАНТ: URL: [http://ivo.garant.ru/.](http://ivo.garant.ru/)

# **4. Материально-техническое обеспечение дисциплины**

Институт располагает материально-технической базой, обеспечивающей проведение всех видов подготовки обучающегося и соответствующих санитарным и противопожарным правилам и нормам.

Необходимый для реализации дисциплины перечень учебных аудиторий, специализированных кабинетов и материально-технического обеспечения включает в себя:

- − библиотеку, читальный зал, фонотеку;
- − учебные аудитории для групповых занятий;
- − учебные аудитории для самостоятельных занятий студентов.

Институт располагает специальной аудиторией, оборудованной персональными компьютерами. При использовании электронных изданий каждый обучающийся обеспечивается рабочим местом в компьютерном классе в соответствии с объемом изучаемых дисциплин.

Занятия проводятся в учебной аудитории для групповой работы обучающихся, оборудованной специализированным оборудованием и мебелью: столы письменные, парты с регулировкой по высоте, стулья с регулировкой по высоте, кресла для компьютеров, шкафы книжные для методической литературы и наглядных пособий, тумбочки, доска с подсветкой, мониторы, системные блоки, доска для письма маркером. Доступ к сети Интернет / Wi-Fi.

Комплект лицензионного проектно-программного обеспечения: • Операционная система специального назначения Astra Linux Special Edition 1.7

- Офисный пакет LibreOffice 7.0.3
- Векторный редактор Inkscape
- Аудиоредактор звуковых файлов Audacity 2.2.2
- Профессиональный редактор трехмерной графики Blender 2.79.b
- Растровый графический редактор GIMP 2.10.8
- Веб-браузер Mozilla Firefox 84.0.2
- Антивирус Kaspersky Endpoint Security

 • Многофункциональный кроссплатформенный графический редактор Alive Colors Business.

Учебная аудитория может использоваться для самостоятельной работы обучающегося во время самостоятельной подготовки в соответствии с объемом изучаемой дисциплины.

### **5. Методические рекомендации преподавателю дисциплины «Видеомонтаж и композитинг»**

При реализации дисциплины применяются следующие виды учебной работы:

*Лекция.* Используются различные типы лекций: вводную, мотивационную (способствующую проявлению интереса к осваиваемой дисциплине), подготовительную (готовящую студента к более сложному материалу), интегрирующую (дающую общий теоретический анализ предшествующего материала), установочную (направляющая студентов к источникам информации для дальнейшей самостоятельной работы), междисциплинарную. Содержание и структура лекционного материала направлены на формирование у обучающихся соответствующих компетенций и соотносится с выбранными преподавателем методами контроля.

*Практическое занятие –* групповое, мелкогрупповое, индивидуальное занятие, предполагающие приоритетное использование интерактивных форм обучения. Практические занятия играют важную роль в выработке у обучающихся навыков применения полученных знаний для решения практических задач совместно с преподавателем.

Важной стороной любой формы практических занятий являются творческие проектные работы, выполненные по заданию преподавателя. Одновременно с постановкой задачи преподавателем может быть представлен пример, образец выполненного ранее творческого (проектного) задания или аналогичной работы, которая подробно разбирается и анализируется. Как правило, основное внимание уделяется формированию конкретных умений, навыков, что и определяет содержание практической деятельности студентов.

Творческая работа выполняется графическими, цвето-графическими, цифровыми, фотографическими и прочими средствами, с использованием соответствующих заданию программных продуктов в различных техниках: набросок, рисунок, объемно-пространственная композиция, компьютерная графика и т.п. Выбор аппаратных средств, программных продуктов и их инструментов; а также материалов, техник, методов и средств выполнения задания определяется преподавателем или обучающимся самостоятельно.

Основным критерием данного выбора является достижение визуальной выразительности в решении поставленных художественных, композиционных, проектных, информационно-технологических и прочих задач.

В практических занятиях обращается особое внимание на формирование у студентов способности к осмыслению и пониманию художественного, проектного, информационно-технологического, организационноуправленческого типов дизайнерской деятельности. В этих целях студентами под контролем преподавателя осуществляется устная и письменная аналитика собственных и чужих творческих работ, представленных по теме задания.

Практические занятия организованы таким образом, чтобы студенты постоянно ощущали нарастание сложности выполняемых заданий, испытывали положительные эмоции от переживания собственного успеха, были заняты напряженной творческой работой, поисками ярких дизайнерских решений. Большое значение имеют индивидуальный подход и продуктивное педагогическое общение, при котором обучаемые получают возможность раскрыть и проявить свои творческие способности, свой личностный потенциал. Поэтому при разработке заданий и плана занятий учитывается особенности творческого дарования, уровень подготовки и интересы каждого студента индивидуально.

При проведении практических занятий учитывается роль повторения и закрепления освоенного материала. Повторение проводится вариативно материал практического занятия рассматривается под новым углом зрения, формируются дополнительные подходы к решению поставленных задач, выявляются возможности качественного роста и совершенствования в творческой работе.

Подготовка к практическим занятиям предполагает предварительную самостоятельную работу студентов в соответствии с методическими разработками по каждой запланированной теме.

*Консультация* – групповое, мелкогрупповое, индивидуальное занятие, предполагающие приоритетное использование интерактивных форм обучения.

*Самостоятельная работа обучающихся.*

Самостоятельная работа представляет собой обязательную часть дисциплины, выражаемую в зачетных единицах и выполняемую обучающимся в соответствии с заданиями преподавателя.

Результат самостоятельной работы контролируется преподавателем. Самостоятельная работа может выполняться обучающимся в аудиториях, библиотеке, компьютерных классах, а также в домашних условиях. Самостоятельная работа обучающихся подкрепляется учебно-методическим и информационным обеспечением, включающим учебники, учебно-методические пособия, конспекты лекций, аудио и видео материалами и т.д.

# **6. Методические указания студентам по освоению дисциплины «Видеомонтаж и композитинг»**

# **Оценочные средства для проведения текущей и промежуточной аттестации**

# **Перечень заданий для графических работ:**

**Раздел 1.**

1. Создать тематическую открытку. Требования: использовать графическое растровое изображение, шрифты. Разместить текст и графическое изображение с помощью языка программирования.

2. Создать механизмы и процессы их работы Требования: передать идею механизма и процессов его работы. Смоделировать процесс работы механизма

3. Создать анимированный ролик. Требования: разработать сценарий. Отрисовать кадры. Программирование ролика.

4. Создать визуализатор музыки. Требования: написать программу для загрузки и визуализации звуковых треков

5. Создать программируемый фон. Требования: смоделировать поведение фоновых изображений.

# **Раздел 2.**

1. Создать линейный видеоряд с эффектами

2. Создать нелинейный видеоряд с эффектами

3. Создать титры

4. Создать объемную анимацию для фотографии Придать фотографии ощущение глубины за счет создания для нее эффекта параллакса.

5. Создать шейповую анимацию изображения Создать разные шейповые переходы (шашечки, зубцы, частицы, жалюзи и т.п.)

# **Перечень вопросов к зачету с оценкой:**

1. Композитинг. Основные рабочие процессы

2. Постобработка, типы рабочих процессов и их специфика.

3. Работа с пассами (слои визуализации в 3D) в Unreal. Базовые принципы

4. Принципы настройки сцены в UE, приемы цветокоррекции.

### *Критерии оценивания практических заданий*:

− полнота и качество выполнения практических работ в течение семестра;

- использование научной терминологии;
- − владение инструментарием учебной дисциплины;
- − способность решать сложные проблемы и нестандартные ситуации;
- − уровень культуры исполнения заданий;
- − уровень сформированности заявленных в рабочей программе компетенций;
- − техническое мастерство студента.

Отсутствие каких-либо заданий у студента будет служить причиной не проведения аттестации на просмотре.

#### *Значения оценочных показателей:*

− «отлично» (зачтено): правильное и качественное выполнение практических работ в течение семестра; систематизированные, глубокие и полные знания по всем разделам дисциплины, а также по основным вопросам, выходящим за пределы учебной программы; точное использование научной терминологии систематически грамотное и логически правильное изложение ответа на вопросы; безупречное владение инструментарием учебной дисциплины, умение его эффективно использовать в постановке научных и практических задач; выраженная способность самостоятельно и творчески решать сложные проблемы и нестандартные ситуации;полное и глубокое усвоение основной и дополнительной литературы, рекомендованной учебной программой по дисциплине; умение ориентироваться в теориях, концепциях и направлениях дисциплины и давать им критическую оценку, используя научные достижения других дисциплин; творческая самостоятельная работа на практических/семинарских/лабораторных занятиях, активное участие в групповых обсуждениях, высокий уровень культуры исполнения заданий; высокий уровень сформированности заявленных в рабочей программе компетенций;

«хорошо» (зачтено): правильное и качественное выполнение практических работ в течение семестра, но не в полном объёме; достаточно полные и систематизированные знания по дисциплине; умение ориентироваться в основных теориях, концепциях и направлениях дисциплины и давать им критическую оценку; использование научной терминологии, лингвистически и логически правильное изложение ответа на вопросы, умение делать обоснованные выводы; владение инструментарием по дисциплине, умение его использовать в постановке и решении научных и профессиональных задач; усвоение основной и дополнительной литературы, рекомендованной учебной программой по дисциплине; самостоятельная работа на практических занятиях, участие в групповых обсуждениях, высокий уровень культуры исполнения заданий; средний уровень сформированности заявленных в рабочей программе компетенций.

«удовлетворительно» (зачтено): не всегда качественное выполнение практических работ в течение семестра, не в полном объёме; не уверенное владение художественными средствами; достаточный минимальный объем знаний по дисциплине; усвоение основной литературы, рекомендованной учебной программой; умение ориентироваться в основных теориях, концепциях и направлениях по дисциплине и давать им оценку; использование научной терминологии, стилистическое и логическое изложение ответа на вопросы; владение инструментарием учебной дисциплины, умение его использовать в решении типовых задач; умение под руководством преподавателя решать стандартные задачи; работа под руководством преподавателя на практических занятиях, допустимый уровень культуры исполнения заданий; достаточный минимальный уровень сформированности заявленных в рабочей программе компетенций;

«неудовлетворительно» (не зачтено): не качественное выполнение практических работ в течение семестра, отсутствие полного объёма практических работ; фрагментарные знания по дисциплине; отказ от ответа (выполнения письменной работы); знание отдельных источников, рекомендованных учебной программой по дисциплине; неумение использовать научную терминологию; наличие грубых ошибок; низкий уровень культуры исполнения заданий; низкий уровень сформированности заявленных в рабочей программе компетенций.

### **7. Особенности реализации учебной дисциплины для инвалидов и лиц с ограниченными возможностями здоровья**

Освоение дисциплины обучающимися с ограниченными возможностями здоровья может быть организовано как совместно с другими обучающимися, так и в отдельных группах. Предполагаются специальные условия для получения образования обучающимися с ограниченными возможностями здоровья.

Профессорско-педагогический состав знакомится с психологофизиологическими особенностями обучающихся инвалидов и лиц с ограниченными возможностями здоровья, индивидуальными программами реабилитации инвалидов (при наличии). При необходимости осуществляется дополнительная поддержка преподавания тьюторами, психологами, социальными работниками.

В освоении учебной дисциплины инвалидами и лицами с ограниченными возможностями здоровья предусматривается индивидуальная работа. Под индивидуальной работой подразумевается две формы взаимодействия с преподавателем: индивидуальная учебная работа - консультации, т.е. дополнительное разъяснение учебного материала и углубленное изучение материала с теми обучающимися, которые в этом заинтересованы, индивидуальная воспитательная работа. Индивидуальные консультации по предмету является важным фактором, способствующим индивидуализации обучения и установлению воспитательного контакта между преподавателем и обучающимся инвалидом или обучающимся с ограниченными возможностями здоровья.

Освоение дисциплины лицами с ОВЗ осуществляется с использованием средств обучения общего и специального назначения (персонального и

17

коллективного использования). Материально-техническое обеспечение предусматривает приспособление аудиторий к нуждам лиц с ОВЗ.

Форма проведения аттестации для студентов-инвалидов устанавливается с учетом индивидуальных психофизических особенностей. Для студентов с ОВЗ предусматривается доступная форма предоставления заданий оценочных средств, а именно:

− в печатной или электронной форме (для лиц с нарушениями опорнодвигательного аппарата);

в печатной форме или электронной форме с увеличенным шрифтом и контрастностью (для лиц с нарушениями слуха, речи, зрения);

методом чтения задания вслух (для лиц с нарушениями зрения).

Форма проведения аттестации может быть конкретизирована в зависимости от контингента обучающихся.

Студентам с инвалидностью увеличивается время на подготовку ответов на контрольные вопросы. Для таких студентов предусматривается доступная форма предоставления ответов на задания, а именно:

письменно на бумаге или набором ответов на компьютере (для лиц с нарушениями слуха, речи);

− выбором ответа из возможных вариантов с использованием услуг ассистента (для лиц с нарушениями опорно-двигательного аппарата);

− устно (для лиц с нарушениями зрения, опорно-двигательного аппарата).

Данный перечень может быть конкретизирован в зависимости от контингента обучающихся.

При необходимости для обучающихся с инвалидностью процедура оценивания результатов обучения может проводиться в несколько этапов.